### *Research Article*

# **Translating Timing into an Architecture: The Synergy of COTSon and HLS (Domain Expertise: Designing a Computer Architecture via HLS)**

### **Roberto Giorgi [,](https://orcid.org/0000-0003-0384-8229) <sup>1</sup> Farnam Khalili [,](https://orcid.org/0000-0003-2307-139X) 1,2 and Marco Procaccini [1](https://orcid.org/0000-0002-9719-2672)**

*1 Department of Information Engineering and Mathematics, University of Siena, Siena, Italy 2 Department of Information Engineering, University of Florence, Florence, Italy*

Correspondence should be addressed to Roberto Giorgi; [giorgi@dii.unisi.it](mailto:giorgi@dii.unisi.it)

Received 6 May 2019; Accepted 20 September 2019

Academic Editor: Wim Vanderbauwhede

Copyright © 2019 Roberto Giorgi et al.This is an open access article distributed under the Creative Commons Attribution License, which permits unrestricted use, distribution, and reproduction in any medium, provided the original work is properly cited.

Translating a system requirement into a low-level representation (e.g., register transfer level or RTL) is the typical goal of the design of FPGA-based systems. However, the Design Space Exploration (DSE) needed to identify the final architecture may be time consuming, even when using high-level synthesis (HLS) tools. In this article, we illustrate our hybrid methodology, which uses a frontend for HLS so that the DSE is performed more rapidly by using a higher level abstraction, but without losing accuracy, thanks to the HP-Labs COTSon simulation infrastructure in combination with our DSE tools (MYDSE tools). In particular, this proposed methodology proved useful to achieve an appropriate design of a whole system in a shorter time than trying to design everything directly in HLS. Our motivating problem was to deploy a novel execution model called data-flow threads (DF-Threads) running on yet-to-be-designed hardware. For that goal, directly using the HLS was too premature in the design cycle. Therefore, a key point of our methodology consists in defining the first prototype in our simulation framework and gradually migrating the design into the Xilinx HLS after validating the key performance metrics of our novel system in the simulator. To explain this workflow, we first use a simple driving example consisting in the modelling of a two-way associative cache. Then, we explain how we generalized this methodology and describe the types of results that we were able to analyze in the AXIOM project, which helped us reduce the development time from months/weeks to days/hours.

#### **1. Introduction**

In recent decades, applications are becoming more and more sophisticated and that trend may continue in the future [\[1–3\]](#page-15-0). To cope with the consequent system design complexity and offer better performance, the design community has moved towards design tools that are more powerful. Today, many designs rely on FPGAs [[4,](#page-15-0) [5](#page-16-0)] in order to achieve higher throughput and better energy efficiency, since they offer spatial parallelism on the portion of application characterized by data-flow concurrent execution. FPGAs are becoming more capable to integrate quite large designs and can implement digital algorithms or other architectures such as soft processors or specific accelerators [[5\]](#page-16-0). For the efficient use of FPGAs, it is essential to have an appropriate toolchain. The toolchain provides an

environment in which the user can define, optimize, and modify the components of the design, by taking into account the power, performance, and cost requirements of a particular system and eventually synthesize and configure the FPGA.

The conventional method to implement an application code on FPGAs is to write the code in Hardware Description Language (HDL) (e.g., VHDL or Verilog). Although working with HDL languages still is the most reliable and detailed way of designing the underlying hardware for accelerators, their use requires advanced expertise in hardware design as well as remarkable time. The Design Space Exploration (DSE) and debugging time of FPGAs and the bitstream generation may reach many hours or days even with powerful workstations. As such, moving an alreadyvalidated architecture to the FPGA's tool flow may save

significant time and effort and, as a result, facilitates the design development.

This situation is exacerbated by the interaction with the Operating Systems and by the presence of multicore. Therefore, the use of full-system simulators in combination with HLS tools permits a more structured design flow. In such a case, a simulator can preliminarily validate an architecture and the HLS-to-RTL time is repeated less times.

There are parameters which make simulators preferable to reach a certain level of performance, scalability, and accuracy as well as reproducibility and observability. Based on the experience of previous projects such as TERAFLUX [\[6, 7](#page-16-0)], ERA [[8, 9\]](#page-16-0), AXIOM [\[4,](#page-15-0) [10–13\]](#page-16-0), and SARC [[14, 15](#page-16-0)], we choose to rely on the HP-Labs COTSon simulation infrastructure [\[16](#page-16-0)]. The key feature of COTSon that is useful in HLS design is its "functional-directed" approach, which separates the functional simulation from the timing one. We can define custom timing models for any component of an architecture (e.g., FPGA, CPU, and caches) and validate them through the functional execution; however, the actual architecture has to be specified by a separate "timing model" (see Section 2 for more details). The latter is what can be migrated in a straightforward way to HLS. Moreover, COTSon is a fullsystem simulator; hence, it permits to study the OS impact on the execution and choose the best OS configuration based on the application requirements [\[17](#page-16-0)].The OS modelling is sometimes not available in other tools (reviewed in Section 2).

In this article, we illustrate the importance of the simulation in synergistic combination with the Xilinx HLS tool [\[18](#page-16-0)], in order to permit a faster design environment, while providing a full-system Design Space Exploration (DSE).

Additionally, thanks to our DSE toolset (MYDSE) [\[17](#page-16-0), [19\]](#page-16-0), we facilitate the extraction of not only important metrics such as the execution time but also more detailed ones such as cache miss rates and bus traffics, which help investigate the appropriate system design. In order to illustrate our methodology, we start from a driving example related to design a simple two-way associative cache system. The methodology is then generalized by considering the case of the AXIOM project, in which this methodology was actually used to design and implement a novel data-flow architecture [[20–22](#page-16-0)] through the development of our custom AXIOM board [\[11](#page-16-0)].

The contributions of this work are as follows:

- (i) Presenting our methodology for designing FPGAbased architectures, which consists in the direct mapping of COTSon "timing models" into HLS, where such models are pre-verified via our MYDSE tools: the DSE is performed before using the HLS tools, thus saving much design time
- (ii) Illustrating a simple driving example based on the modelling and synthesis of a simple two-way setassociative cache in order to grasp the details of our methodology
- (iii) Presenting the bigger picture of using our proposed methodology to design a whole software/hardware platform (called AXIOM)

The rest of the article is organized as follows: in Section 2, we analyze related work; in Section [3,](#page-3-0) we illustrate our methodology and tools; in Section [4](#page-8-0), we provide a simple driving case study; in Section [5](#page-10-0), we show the possibilities of our tools in the more general context of the AXIOM project.

#### **2. Related Work**

Our design and evaluation methodology aims at integrating simulation tools and HLS tools to ease the hardware acceleration of applications, via custom programmable logic. HLS tools improve design productivity as they may provide a high level of abstraction for developing high-performance computing systems. Most typically, these tools allow users to generate a RTL representation of a specific algorithm usually written in C/C++ or SystemC. Several options and features are included in these tools in order to provide an environment with a set of directives and optimizations that help the designer meet the overall requirements. In our case, we realized that more design productivity could be achieved by identifying in the early stages a candidate architecture through the use of a simulator: however, *the use of a generic simulator may not help identify the architecture, since often the simulation model is too distant from the actual architecture or is too much intertwined with the modelling tool* [\[23–26\]](#page-16-0). On the other hand, *the COTSon simulator uses a different approach, called "functional-directed" simulation, in which the functional and timing models are neatly separated* and the first one drives the latter (It is important to note that the "timing model" implicitly defines an architecture, which is functionally equivalent to the "functional model," but it is a totally separated code with different simulation speeds [\[16](#page-16-0)].). The similarity of our "timing model" specification to an actual architecture is an important feature and it is the basis for our mapping to a HLS specification.

In our research, we used Xilinx Vivado HLS, but other important HLS frameworks are available and are briefly illustrated in the following; their main features are summarized in Table [1](#page-2-0). LegUp [\[27\]](#page-16-0) supports C/C++, Pthreads, and OpenMP as programming models for HLS [\[35](#page-16-0)] by leveraging the LLVM compiler framework [[36](#page-16-0)], and permits parallel software threads to run onto parallel hardware units. LegUp can generate customized heterogeneous architectures based on the MIPS soft processor. Bambu [\[28\]](#page-16-0) is a modular open-source HLS tool, which aims at the design of complex heterogeneous platforms with a focus on several trade-offs (such as latency versus resource utilization) as well as partitioning on either hardware or software. GAUT [[29](#page-16-0)] is devoted to real-time digital signal processing (DSP) applications. It uses SystemC for automatic generation of testbenches for more convenient prototyping and design space exploration. DWARV [[30\]](#page-16-0) supports a wide range of applications such as DSP, multimedia, and encryption. The compiler used in DWARV is the CoSy commercial infrastructure [[37](#page-16-0)], which provides a robust and modular foundation extensible to new optimization directives. Stratus HLS of Cadence [[31](#page-16-0)] is a powerful commercial tool accepting C/C++ and SystemC and targeting a variety of platforms, including FPGAs, ASICs, and SoCs. Thanks to

Table 1: Key features of discussed HLS tools.

<span id="page-2-0"></span>

| Tool                       | Owner                    | License    | Input                           | Output                          |            | Domain Testbench | SW/<br><b>HW</b> | Simulation | Floating<br>point | Fixed<br>point |
|----------------------------|--------------------------|------------|---------------------------------|---------------------------------|------------|------------------|------------------|------------|-------------------|----------------|
| LegUp [27]                 | LegUp<br>computing       | Commercial | $C, C++$                        | Verilog                         | All        | Yes              | Yes              | <b>HW</b>  | Yes               | No             |
| Bambu <sup>[28]</sup>      | Politecnico<br>di Milano | Academic   | C                               | VHDL, Verilog                   | All        | Yes              | Yes              | SW, HW     | Yes               | No             |
| <b>GAUT</b> [29]           | U. Bretagne<br>sud       | Academic   | $C, C++$                        | VHDL, SystemC                   | <b>DSP</b> | Yes              | No               | <b>HW</b>  | No                | Yes            |
| <b>DWARV</b><br>$[30]$     | TU delft                 | Academic   | C                               | <b>VHDL</b>                     | All        | Yes              | Yes              | <b>HW</b>  | Yes               | Yes            |
| Stratus HLS<br>$[31]$      | Cadence                  | Commercial | $C, C++,$<br>SystemC            | C, C++, SystemC                 | All        | Yes              | Yes              | SW, HW     | Yes               | Yes            |
| Intel HLS<br>compiler [32] | Intel                    | Commercial | $C, C++,$                       | Verilog                         | All        | N <sub>0</sub>   | No               | SW, HW     | Yes               | Yes            |
| Vivado HLS<br>$[18]$       | Xilinx                   | Commercial | $C, C++,$<br>OpenCL,<br>SystemC | VHDL, Verilog,<br>SystemC       | All        | Yes              | No               | SW, HW     | Yes               | Yes            |
| $SDSoC$ [33]               | Xilinx                   | Commercial | $C, C++$                        | VHDL, Verilog                   | All        | No               | Yes              | SW, HW     | Yes               | Yes            |
| SDAccel [34]               | Xilinx                   | Commercial | $C, C++,$<br>OpenCL             | VHDL, Verilog,<br>SystemVerilog | All        | Yes              | Yes              | SW, HW     | Yes               | Yes            |

For the nonobvious columns, *Testbench* means the capability of automatic testbench generation. *SW/HW* means the support for the software/hardware codesign environment. *Floating Point* and *Fixed Point* are the supported data types for the arithmetic operations.

low power optimization directives, the user can achieve a consistent power reduction. It gives support for both control flow and data-flow designs, and actively applies constraints to trade-off speed, area, and power consumption. The Intel HLS compiler [[32\]](#page-16-0) accepts ANSI C/C++ and generates RTL for Intel FPGAs, which is integrated into the Intel Quartus Prime design software. Xilinx Vivado HLS tool targets Xilinx FPGAs [[18\]](#page-16-0), which offers a subset of optimization techniques, including loop unrolling, pipelining, data flow, data packing, function inline, and bit-width reduction for improving the performance and resource utilization.

Xilinx SDSoC is a comprehensive automated development environment for accelerating embedded applications [\[33\]](#page-16-0). The tool can generate both RTL level and the software running on SoC cores for the "bare-metal" libraries, Linux, and FreeRTOS. Xilinx SDAccel [\[34](#page-16-0)] aims at accelerating functionalities in data centers through FPGA resources. We summarize the key features of the aforementioned HLS tools in Table 1.

Although some of the HLS tools provide a general software/hardware simulation framework, the possibility of easily evaluating a complex architecture-oriented design (e.g., computer organization: level and size of caches, number of cores/nodes, and memory hierarchy) is still missing. Moreover, before reaching a bug-free physical design, which meets all the design specifications, the debug and development of such designs by using the aforementioned HLS tools may require a significant time and effort despite all benefits that HLS tools provide to the design community. Consequently, powerful design frameworks that simplify the verification of the design and provide an easy design space exploration are welcome. In this respect, many design frameworks have emerged to implement efficient hardware in less time and effort. Authors in [\[38\]](#page-17-0) propose a framework relying on Vivado HLS to efficiently map processing specifications expressed in PolyMageDSL to

FPGA. Their framework supports optimizations for the memory throughput and parallelization. ReHLS [[39](#page-17-0)] is a framework with automated source-to-source resourceaware transformation leveraging Vivado HLS tool. Their framework improves the resource utilization and throughput by identifying the program inherent regularities that are invisible to the HLS tool. FROST [\[40\]](#page-17-0) is a framework that generates an optimized design for the HLS tool. This framework is mainly appropriate for applications based on streaming data-flow architectures such as image-processing kernels.

However, whereas these tools focus on optimizing the whole application performance, we are proposing instead an architecture-oriented approach, where the designer can manipulate and explore the architecture itself, before passing it to the HLS toolchain. By using our proposed framework (see Section [4](#page-8-0) for more details), we can validate the design in terms of the functional and timing models, and then define a specific architecture, while constantly monitoring the selected key performance metrics. The architecture model is specified in C/C++ and, thanks to the decoupling from the simulation details and functional model, it can be easily migrated into the HLS description. This is illustrated in Sections [4](#page-8-0) and [5.](#page-10-0) In particular, we leverage the Vivado HLS tool and on top of it, we build our design space exploration tools relying on COTSon simulator, which is one of the key components of our framework. In the following, we highlight relevant features and compare several simulators (Table [2\)](#page-3-0), and we contrast them with our chosen simulator (i.e., COTSon).

SlackSim [[23](#page-16-0)] is a parallel simulator to model single-core processors. SimpleScalar [\[24\]](#page-16-0) is a sequential simulator, which supports single-core architectures at the user level. GEMS [\[25\]](#page-16-0) is a virtual machine-based full-system multicore simulator built on top of Intel's Simics virtual machine. GEMS relies on timing-first simulation approach, where its

<span id="page-3-0"></span>Table 2: Interesting features of simulators for high-performance computing architectures. For the nonobvious columns, *Parallel/Sequential* means the simulator core can be executed either in parallel or sequential by the host processor. *Full System* means taking into account all events, including the OS.

| Simulator         | Parallel/sequential | Single-core/multicore | Full system | Simulation methodology          |
|-------------------|---------------------|-----------------------|-------------|---------------------------------|
| $COTSon$ [16]     | Parallel            | Multicore             | ves         | Decoupled-functional first      |
| <b>GEMS</b> [25]  | Sequential          | Multicore             | Yes         | Decoupled-timing first          |
| Graphite [41]     | Parallel            | Multicore             | No          | Not decoupled-trace-driven      |
| SimpleScalar [24] | Sequential          | Single-core           | No          | Not decoupled- execution driven |
| MPTLsim [26]      | Sequential          | Multicore             | No          | Not decoupled-timing first      |
| SlackSim [23]     | Parallel            | Single-core           | No          | Not decoupled-timing first      |
|                   |                     |                       |             |                                 |

timing model drives one single instruction at a time. Even though GEMS provides a complete simulation environment, we found that COTSon simulator provides better performance as we increase the number of modelled cores and nodes. MPTLsim [\[26\]](#page-16-0) is a full-system x86-64 multicore cycle-accurate simulator. In terms of simulation rate, MPTLsim is significantly faster than GEMS. MPTLsim takes advantage of a real-time hypervisor scheduling technique [\[42\]](#page-17-0) to build hardware abstractions and fast-forward execution. However, during the execution of hypervisor, the simulator components, such as memory, instructions, or I/ O, are opaque to the user (no statistics is available). On the contrary, e.g., COTSon provides an easily configurable and extensible environment to the users [[43](#page-17-0)] with full detailed statistics. Graphite [\[41](#page-17-0)] is an open-source distributed parallel simulator leveraged in the PIN package [[44](#page-17-0)], with the tracedriven functionalities. COTSon permits full-system simulation from multicore to multinode and the capability of network simulation, which makes COTSon a complete simulation environment. Both COTSon and Graphite permit large core numbers (e.g., 1000 cores) with reasonable speed, but COTSon provides also the modelling of peripherals such as disk and Ethernet card. Compared to COTSon, the above simulators do not express a timing model in a way that can be easily ported to HLS: COTSon is based on the "functional-directed" simulation [\[16](#page-16-0)], which means that the functional part drives the timing part and the two parts are completely separated, both in the coding and during the simulation. The functional model is very fast but does not include any architectural detail, while the timing model is an architecturally complete description of the system (and, as such, includes also the actual functional behaviour, of course). In this way, once the timing model is defined and the desired level of the key performance metric (e.g., power or performance) has been reached, the design can be easily transported to an HLS description, as illustrated in the next sections.

#### **3. Methodology**

In this section, we present our methodology (Figure [1\)](#page-4-0) for developing hardware components for a reconfigurable platform, as developed in the context of the AXIOM project.

First, we define the functional and the timing model of a desired architectural component (e.g., a cache system, as described in Section [4](#page-8-0)). Such models are described by using C/C++ (two orange blocks in the top left part of Figure [1](#page-4-0)). These models are then embedded in the COTSon simulator, which is managed in turn by the MYDSE tools in order to perform the design space exploration [[16, 17](#page-16-0), [19](#page-16-0)]. The latter is a collection of different tools, which provide a fast and convenient environment to simulate, debug, optimize, and analyze the functional and timing models of a specific architecture and to select the candidate design to be migrated to the HLS (top part of Figure [1](#page-4-0)).

Afterwards, we manually migrate a validated architecture specification from COTSon to the Vivado HLS tool (bottom part of Figure [1\)](#page-4-0), where the user can apply the specific directives defined in the timing model of COTSon into the Vivado HLS. This is possible because of the close syntax of the architecture specification in COTSon and Vivado HLS.

Our framework has the purpose of reducing the total DSE time to define an architecture (as input to Vivado HLS itself). We do not aim to define a precise RTL, but simply to select an architecture suitable as input to Vivado HLS (see Figure [2\)](#page-4-0).

Finally, we pass the generated bitstream by Vivado to the XGENIMAGE, which is a tool that assembles all needed software, including drivers, applications, libraries, and packages, in order to generate the operating system full image to be booted on the AXIOM board. In Figure [1](#page-4-0), we highlight *in green* the existing (untouched) tools and *in blue* the research tools that we developed from scratch or that we modified (like COTSon). In our case, part of the process involves the design of the FPGA board (the AXIOM board). An important capability of the board is also to provide fast and inexpensive clusterization. The simulator allowed us to model exactly this situation, in which the threads are distributed across several boards, through a specific execution model (called DF-Threads). To that extent, the AXIOM board [[11\]](#page-16-0) has been designed to include a soft-IP for the routing of data (via RDMA custom messages) and the FPGA transceivers are directly connected to USB-C receptacles, so that four channels at about 18 Gbps are available for simple and inexpensive connection of up to 255 boards, without the need of an external switch [\[12](#page-16-0)].

*3.1. DSE Toolset and COTSon Simulator.* Based on our experience of the AXIOM project [[4](#page-15-0), [12, 13](#page-16-0)], the main motivations behind the choice of the COTSon simulation framework resides in the "functional-directed" approach [\[16](#page-16-0)]. COTSon also permits to model a complete system like a

<span id="page-4-0"></span>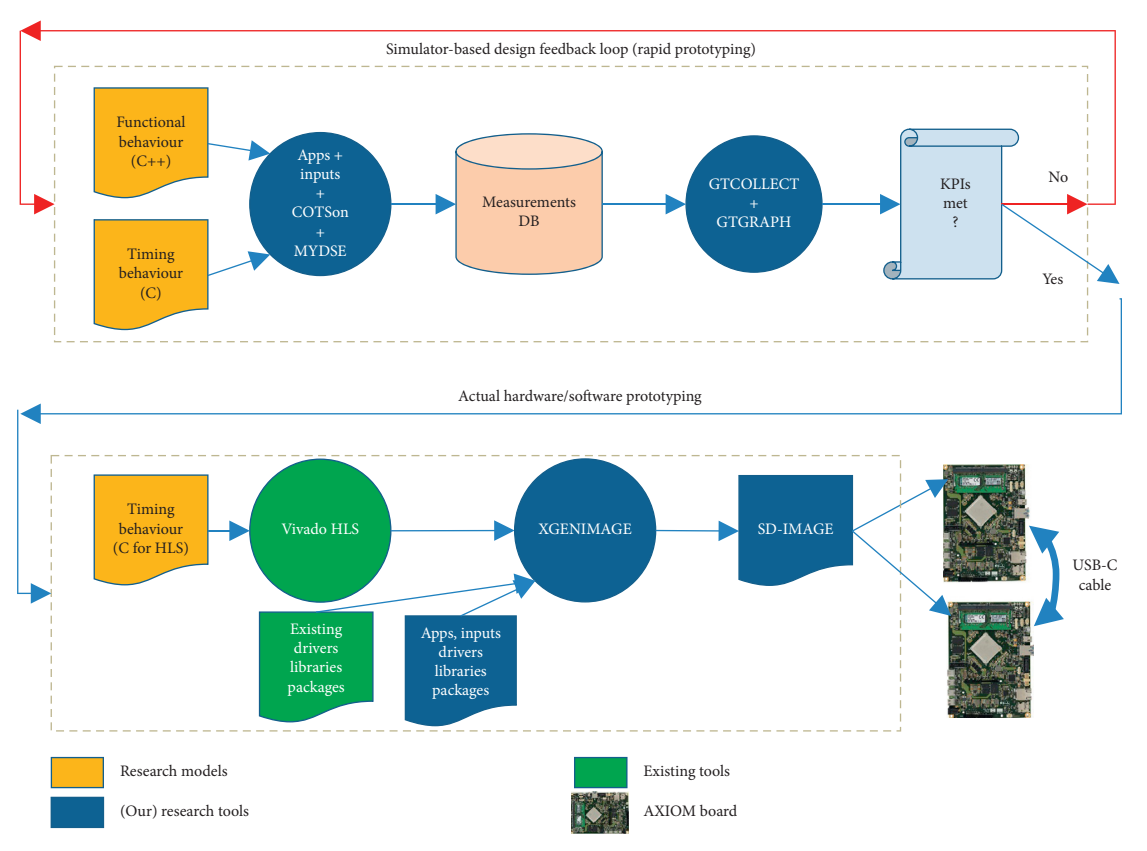

FIGURE 1: Design and test methodology of the AXIOM involved a mix of simulation (via the COTSon simulator and other custom tools) and FPGA prototyping (via our custom AXIOM board and hardware synthesis tools (like Vivado HLS)) [[11\]](#page-16-0).

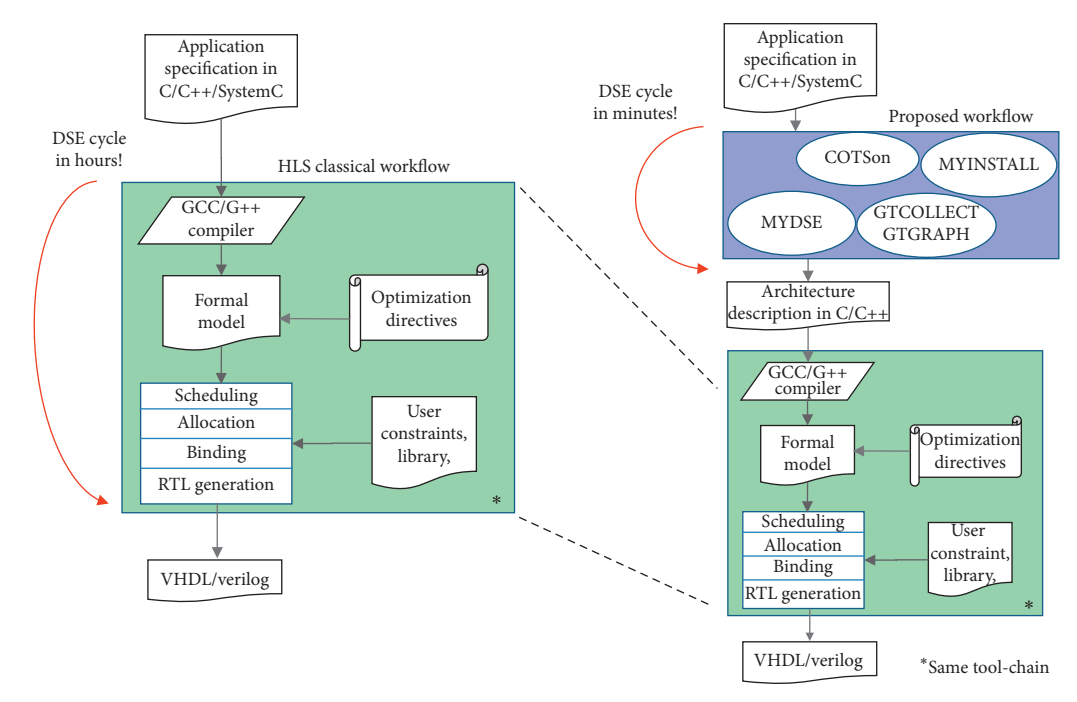

Figure 2: Differences between classical and proposed architecture modelling frameworks. Workflows to generate VHDL/Verilog hardware description language from the application specification written in C/C++. On the left, a typical workflow of existing HLS tools. On the right, we leverage the HLS tool, and on top of it, we build our framework to simulate and validate the design specification.

cyber-physical system (CPS), i.e., including the possibility to run a real software performing Input/Output (I/O) and an off-the-shelf Linux distribution (or other operating systems). Since the performance of a CPS is affected also by the Operating System (OS) and libraries [\[17](#page-16-0)], it is important to model not only the memory hierarchy and cores but also all the devices of the system: this is possible in the COTSon framework.

In Section [5.1,](#page-11-0) we show that the OS influence can be detected earlier in the DSE by using our methodology. Moreover, COTSon permits building a complete distributed system with multi-cores and multiple nodes, where we can observe and analyze any aspect of the application and, e.g., the OS activity. In order to guarantee a proper scientific methodology for studying the experimental results that are coming from the framework, we designed a DSE toolset (called "MYDSE") [[19\]](#page-16-0), through which it is possible to easily set up a distributed simulation, as well as automatically extract, calculate the appropriate averages, and examine the key metrics. MYDSE addresses the designer's needs mostly on the first part of the workflow represented on the top of Figure [1.](#page-4-0)

Moreover, MYDSE represents a higher abstraction level in the design (Figure [3](#page-6-0)), in which existing architectural blocks (e.g., caches) can be combined and parameterized for a preliminary design exploration. The MYDSE phase permits us to answer questions such as the following: "How large should be the cache in the target platform?" "How many cores I need in my design?" "What would be the overhead of distributing the computation across several FPGAs?"

*3.2. COTSon Framework.* In this subsection, we briefly summarize the features of the essential component of our toolchain–the COTSon–for the sake of a more self-contained illustration of our framework. More details can be found in [\[16](#page-16-0), [17](#page-16-0), [19,](#page-16-0) [43\]](#page-17-0).

The COTSon framework has been initially developed by HP-Labs and its simulation core is based on the AMD SimNow virtualization tool, which is an x86\_64 virtual machine provided by AMD to test and develop their processors and platforms [[16\]](#page-16-0). COTSon relies on the so-called functional-directed simulation approach, where the functional execution (top part of Figure [4](#page-6-0)) runs in the SimNow Virtual Machine (VM) and the detailed timing (bottom part of Figure [4](#page-6-0)) is totally decoupled and reconstructed dynamically based on the events coming from the functional execution.

COTSon can also model a distributed machine composed of several nodes: each SimNow VM models a complete multicore node with all its peripherals, and an additional component (called "Mediator"), which models a network switch. The virtual machines can run in parallel, thus speeding up a simulation consisting of several nodes. Moreover, we can use different available simulation acceleration techniques, such as dynamic sampling or SMARTS [\[46\]](#page-17-0), and perform other accounting activities, such as tracing, profiling, and (raw) statistic collection. The instruction stream coming out from each SimNow functional

core is interleaved for a correct time ordering. The COTSon control interface extracts the instruction stream, passing it to the timing simulation (Figure [4](#page-6-0)).

In the "Timing Simulation" portion of the COTSon (see the bottom part of Figure [4\)](#page-6-0), we can model any architectural components (i.e., CPU, L1 cache, network switch, accelerator, etc.) with a few lines of C++ codes. The architecture of the modelled system is customizable by setting all the relevant information in a configuration file (written in the Lua scripting language) [[47](#page-17-0)] as illustrated in the bottom part of Figure [3](#page-6-0)). Other aspects of the simulation can be customizable as well in the configuration file: e.g., the sampling method, how to log statistics, and which kind of Operating System (OS) image to use.

*3.3. DSE ToolSet.* In this subsection, we describe the tools that we have designed for the DSE. A detailed overview of these tools has been introduced in a previous work [\[19](#page-16-0)]. Here, we recall the main features.

Design Space Exploration (DSE) and its automation are a significant part of modern performance evaluation and estimation methodologies to find an optimal solution among the many design options, while respecting several constraints on the system (e.g., a certain level of performance and energy efficiency).

In order to facilitate and speed up the DSE, we developed a set of tools (called "MYDSE"), through which it is possible to easily configure the relevant aspects of our simulation framework and automate the routine work. Thanks to MYINSTALL, a tool included in the MYDSE, the installation and validation phase of the overall environment (which was previously taking a lot of human effort and many hours of work) now takes less than 10 minutes, minimizing the human interaction and giving us the possibility to set up several host machines in a fast and easy way. At the end of the installation phase, a set of regression tests is performed to verify if the software is correctly patched, compiled, and installed (see Figure [5](#page-7-0)–left). This permits a fast deployment of different machines with possibly different characteristics and, at the same time, has a monitoring of the actual resources that are available for an optimal utilization of them.

Another critical aspect of the simulation is the automatic management of experiments, mostly in the case when a large number of design points need to be explored: this is managed by the MYDSE tool. Using a small configuration file, we can define the Design Space of an experiment by using a simple scripting syntax (In our case, we refer to "bash." "bash" is a popular scripting language for Linux.):  $\langle key \rangle$  =  $\langle value \rangle$ . For example, it is possible to define not only a modelled architecture (e.g., number and types of cores, cache parameters, and multiple levels of caches), the Operating System image, and other parameters of the COTSon simulator, but also other higher level parameters related to the applications, their inputs, and the standard libraries to be used. The MYDSE configuration file also permits listing a set of values for each parameter so that the design points are automatically generated. Once the design points are generated, the tools manage the execution of the

<span id="page-6-0"></span>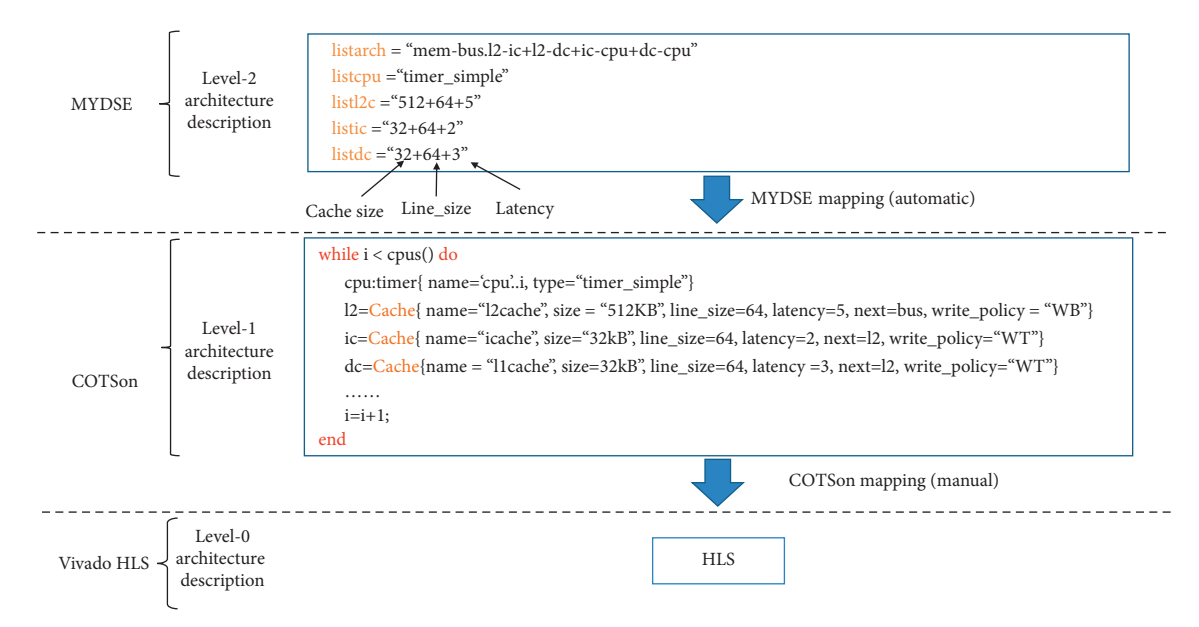

Figure 3: The relation between the higher level MYDSE description, the COTSon configuration file, and the final HLS translation: At the higher level, we specify the parameters in a compact way (level 2 architecture description), and we can indicate several instances of such parameters so that MYDSE can generate the design space points to be explored. In the COTSon configuration (level 1), the MYDSE points will be automatically mapped to the parameter of the corresponding architectural element (bottom part of the figure: the "next" field specifies the position in the architecture tree, WB means write-back, and WT is the write-through policy). Finally, the architecture description is mapped manually from COTSon description to HLS (level 0).

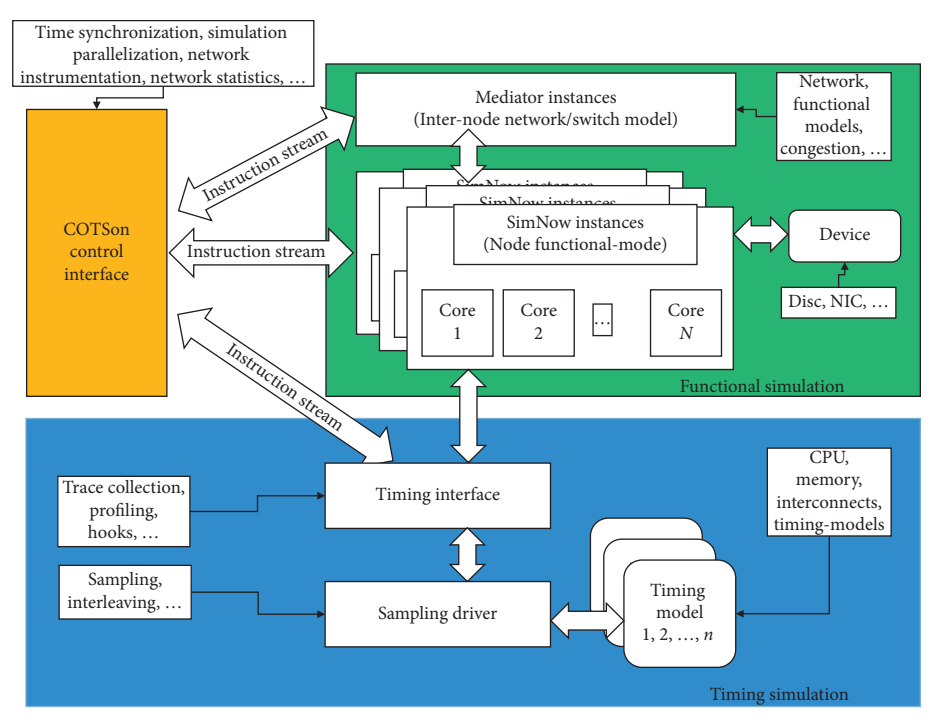

Figure 4: The COTSon simulation framework architecture [\[19](#page-16-0), [45](#page-17-0)].

experiments by scheduling and distributing the simulations on, e.g., a cluster of simulation hosts, by collecting the results of each simulation and inserting them in a database, where off-line data mining can be performed afterwards. Moreover, the tools constantly monitor the simulations: if one of them is failing, then it is automatically retried (thresholds are applied to limit the re-trials).

A large number of output statistics are produced during the simulations; thus, a database is necessary to store such data. Statistical processing can also be selected to give a quantification of the goodness of the collected numbers (e.g., the coefficient of variation and the presence of outliers). Other tools in Figure [5](#page-7-0) (GENIMAGE, ADD-IMAGE, GTCOL-LECT, and GTGRAPH) are described in more detail in [[19](#page-16-0)].

<span id="page-7-0"></span>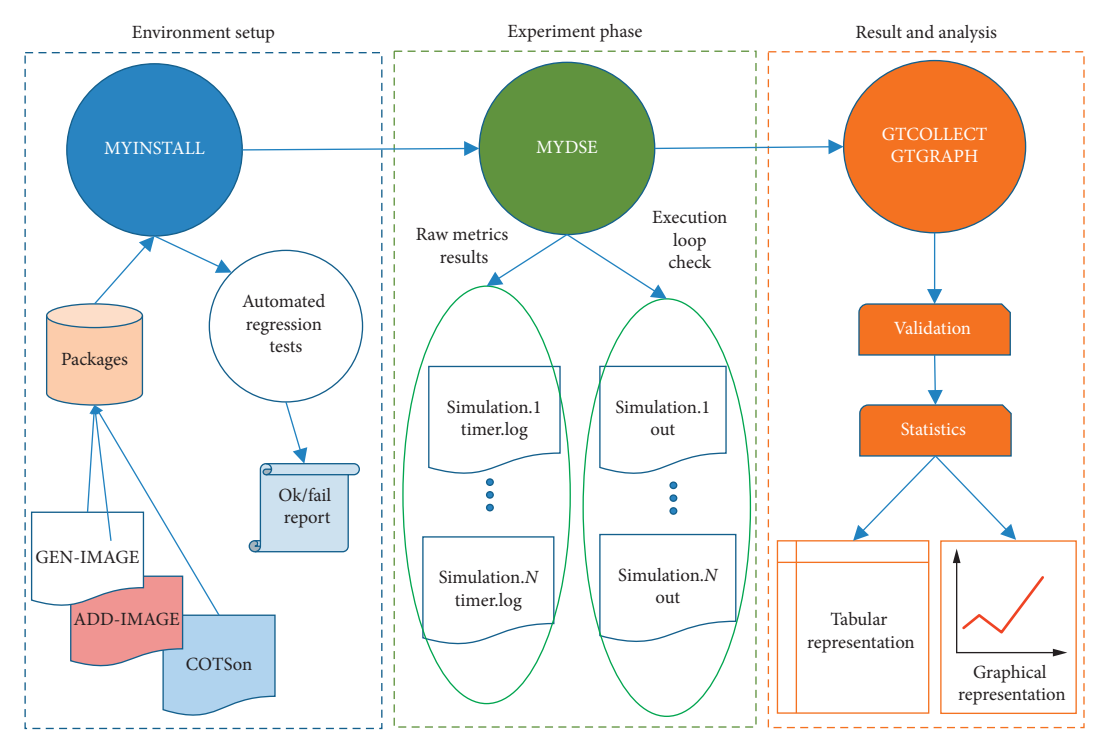

Figure 5: Tool flow of the Design Space Exploration tool. The MYINSTALL tool prepares the whole environment and performs automated regression tests in the end. The MYDSE tool takes care of the experiment loop and the reordering of several output files generated by each simulation. Finally, the GTCOLLECTS and GTGRAPH tools collect the results, perform validation and statistical operations on the results, and plot the data in a tabular or graphical format [\[19](#page-16-0)].

*3.4. Mapping an Architecture to HLS.* High-level synthesis (HLS) aims at enhancing design productivity via facilitating the translation from the algorithmic level to RTL (register transfer level) [\[48](#page-17-0), [49](#page-17-0)]. In the current state of the art, given an application written in a language like C/C++ or SystemC, an HLS tool particularly performs a set of successive tasks to generate the corresponding register transfer level (RTL, e.g., VHDL or Verilog) description suitable for a reconfigurable platform, such as an FPGA [\[49](#page-17-0)] (Figure [2](#page-4-0)–left). This workflow typically involves the following steps:

- (i) Compiling the C/C++/SystemC code to formal models, which are intermediate representations based on control flow graph and data-flow graph.
- (ii) Scheduling each operation in the generated graph to the appropriate clock cycles. Operations without data dependencies could be performed in parallel, if there are enough hardware resources during the desired cycle.
- (iii) Allocating available resources (LUTs, BRAMS, FFs, DSPs, and so on) in regard to the design constraints. For instance to enhance the parallelism, different resources could be statistically allocated at the same cycle without any resource contention.
- (iv) Binding each operation to the corresponding functional units, and binding the variables and

constants to the available storage units as well as data paths to data buses.

(v) Generating the RTL (i.e., VHDL or Verilog).

All these operations continue to be performed in our proposed framework, but the designer would like to avoid excessive iterations through them, since they may require many hours of computing processing or even more, depending on the complexity of the design, even on powerful workstations and with not-so-big designs. However, COTSon and MYDSE tools (illustrated above) act like a "front-end" to the HLS tool, as outlined in Figure [2.](#page-4-0) We use HLS also for defining a specific architecture to accelerate the application. Our tools allow the designer to explore possible options for the architecture, without going to the synthesis step: only when the simulation phase has successfully selected an architecture (output of the blue block in Figure [2](#page-4-0)), the model will be manually translated by the programmer as an input to the HLS tools. Doing this step automatically is out of the scope of this work.

A comparison of the total time of the DSE loops between our framework (Figure [2-](#page-4-0)right) and HLS (Figure [2-](#page-4-0)left) is reported here for different benchmarks (Table [3\)](#page-8-0). For example, a blocked matrix multiplication benchmark (matrix size 864 and block size 8) and a Fibonacci benchmark (order of up to 35) are executed based on our DF-Threads execution model (data-flow model). As a result, thanks to our framework, we were able to reduce the required time for validating and developing the architecture compared with solely HLS

| Application                                                                                     |      | HLS + Synthesis (hours) (Figure 2-left) Our framework (seconds) (Figure 2-right) |
|-------------------------------------------------------------------------------------------------|------|----------------------------------------------------------------------------------|
| 2-way cache                                                                                     | 3:50 |                                                                                  |
| Blocked matrix multiplication (DF-Threads, matrix<br>$size = 864$ , block $size = 8$ , integer) | 4:25 |                                                                                  |
| Fibonacci (DF-Threads, $N = 35$ )                                                               | 1:40 |                                                                                  |
|                                                                                                 |      |                                                                                  |

<span id="page-8-0"></span>Table 3: Comparison of different total DSE time of the classical design workflow for FPGAs (Figure [2-](#page-4-0)left) and our proposed methodology (Figure [2-](#page-4-0)right).

workflow, through which applying any changes in the source codes may require many hours for the synthesis process.

#### **4. Case Study**

In this section, first, we explain our workflow by using a simple and well-known driving example, i.e., the design of a two-way set-associative cache in a reconfigurable hardware platform through our methodology. Afterwards, we illustrate the more powerful capabilities of our framework for a more complex example, which is the design of the AXIOM hardware/software platform. In both cases, first, we design the architecture in the COTSon simulator and then we test its correct functioning and achieve the desired design goals. Finally, we migrate the timing description of the desired architecture into the Xilinx HLS tools.

*4.1. From COTSon to Vivado HLS–A Simple Example.* In COTSon, the architecture is defined by detailing its "timing model." A timing model is a formal specification that defines the custom behaviour of a specific architectural or microarchitectural component; in other terms, the timing model defines the architecture itself [\[16](#page-16-0), [19\]](#page-16-0). The timing model in the COTSon simulator is specified by using C/C++. The designer defines the *storage* by using C/C++ variables (more often structured variables). The timing model *behaviour* is specified by *explicating* into C/C++ statements the steps performed by the control part and *associating them with the estimated latency*, which can be defined through our DSE configuration files (see Figure [3](#page-6-0)) easily. After defining the model, we can simulate and measure the performance of it. This is illustrated in Figure [6](#page-9-0) and discussed in the following paragraphs.

Let us assume here that we wish to design a simple twoway set-associative cache: we show how it is possible to define the timing model of a simple implementation of it in COTSon and then how we can map it in HLS. We start from a conceptual description of such cache, as shown in Figure [6.](#page-9-0) In particular, for each way of the cache, we need to store the "line" of the cache, i.e., the following information:

- (1) *Valid bit or V-bit (1 bit)*: used to check the validity of the indexed data
- (2) *Modify bit or M-bit (1 bit)*: used to track if data has been modified.
- (3) *LRU bits or U-bits (e.g., 1 bit in this case)*: used to identify the Least Recently Used data between the two cache ways.
- (4) *Tag (e.g., 25 bits)*: used to validate the selected data of the cache.

(5) *Data (e.g., 512 bits, 64 bytes, or 16 words)*: contains the (useful) data.

The data structure to store this information in COTSon is given by the "Line" structure, which is shown in Figure [7](#page-9-0) (left side).

When we want to read or write data, which are stored in a byte address (X in Figure [6](#page-9-0)), we check if the data are already presented into the cache. The cache controller implements the algorithm to find the data in the cache. Although not visible in the left part of Figure [6,](#page-9-0) there is a control part also for identifying the LRU block. We can implement this control in COTSon by using the two functions (shown in the right part): one named "find" (Figure [7\)](#page-9-0), which is a simple linear search, and the other named "find\_lru" (Figure [8\)](#page-10-0).

From the timing model of the implemented cache in COTSon, we migrate the design into the Xilinx HLS tools. One minor restriction in Vivado HLS is to use fixed size arrays instead of dynamic data structures because of the direct transformation of the structures to the available hardware resources.

The advantage of using our hybrid methodology is that the DSE (see Figure [2](#page-4-0) and Table 3) of the architecture of this small cache takes a few seconds in the COTSon, while it takes approximately four hours on a powerful workstation to synthesize and perform the DSE with the HLS version of the same architecture (right side of Figures [7](#page-9-0) and [8\)](#page-10-0).

In the next section, we will illustrate how, thanks to our methodology, we were able to reduce significantly the DSE cycles and development time of a relatively large project like the AXIOM project, and produce reliable specification to be implemented on the AXIOM board.

*4.2. COTSon Configuration and Timing.* One more feature of our environment, based on COTSon + MYDSE, is the capability of easily integrating the modelled components (i.e., the simple two-way set-associative cache of the previous subsection). As we can see in Figure [9](#page-10-0), we can build the overall architecture by specifying how to integrate the component in a higher level configuration file ("Level 2" in Figure [9,](#page-10-0) the "MYDSE" configuration file).

In particular, we define the following simple syntax: the character "− " is the link between two architectural COTSon blocks and the "+" character separates different links between such blocks. The architectural blocks are implicitly defined, since they appear in the link specification. The "." character serves to replicate a set of architectural blocks, which follow the "." for *m* times, where, by default, "*m*" is the number of cores. This is shown in the "listarch" variable of

<span id="page-9-0"></span>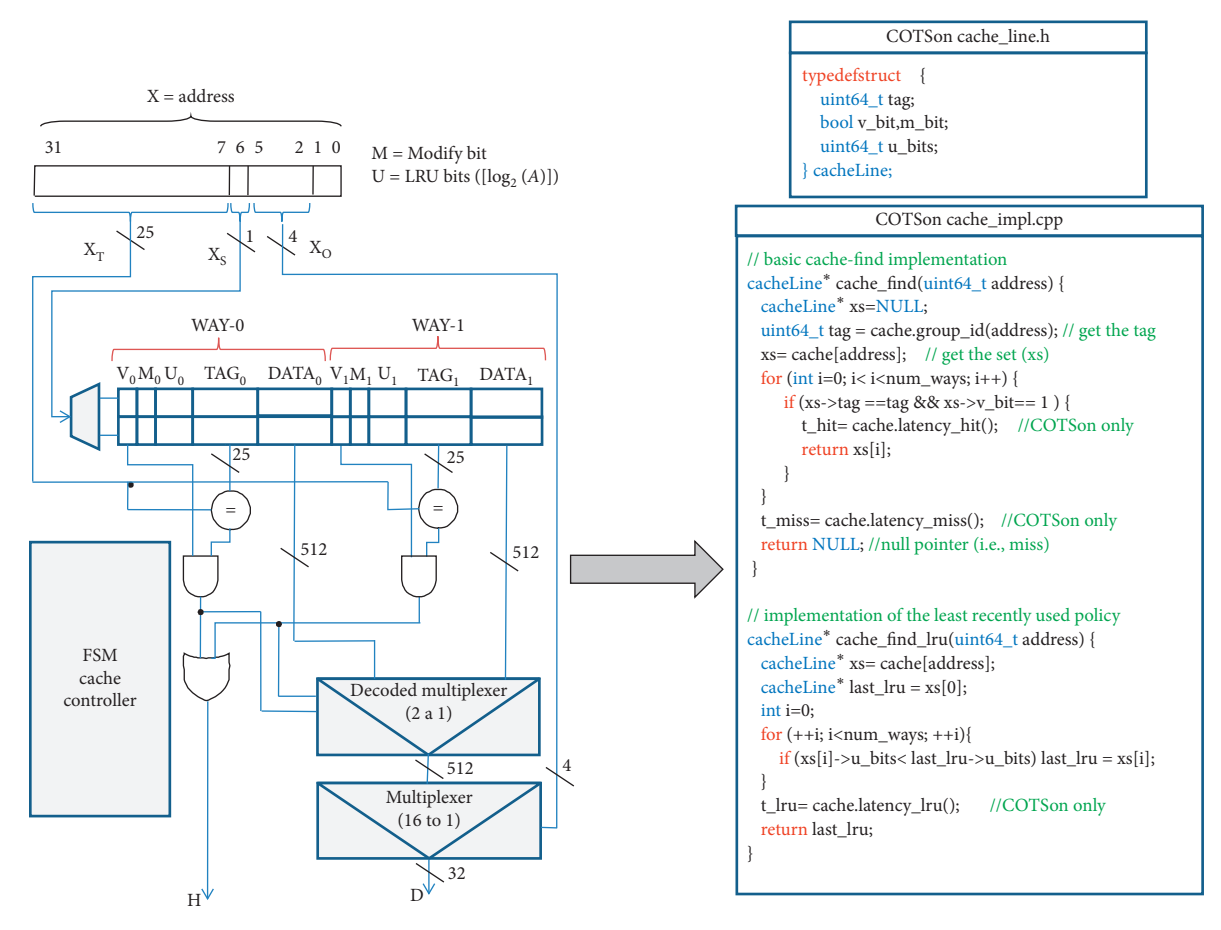

Figure 6: Example of the logic scheme of a two-way set-associative cache. Given the byte address X on 32 bits, in this example, the cache indexes four 64-byte blocks (2 words in 2 sets). This implies that the last 6 bits are needed to select a byte inside the block: the first 25 bits of the address  $(X_T)$  are used for tag comparison and the remaining 1 bit  $(X_S)$  is used for cache set indexing. The cache hit (signal H) is set if the tag of the X is present in the cache at the specified index and if the valid bit is equal to one.

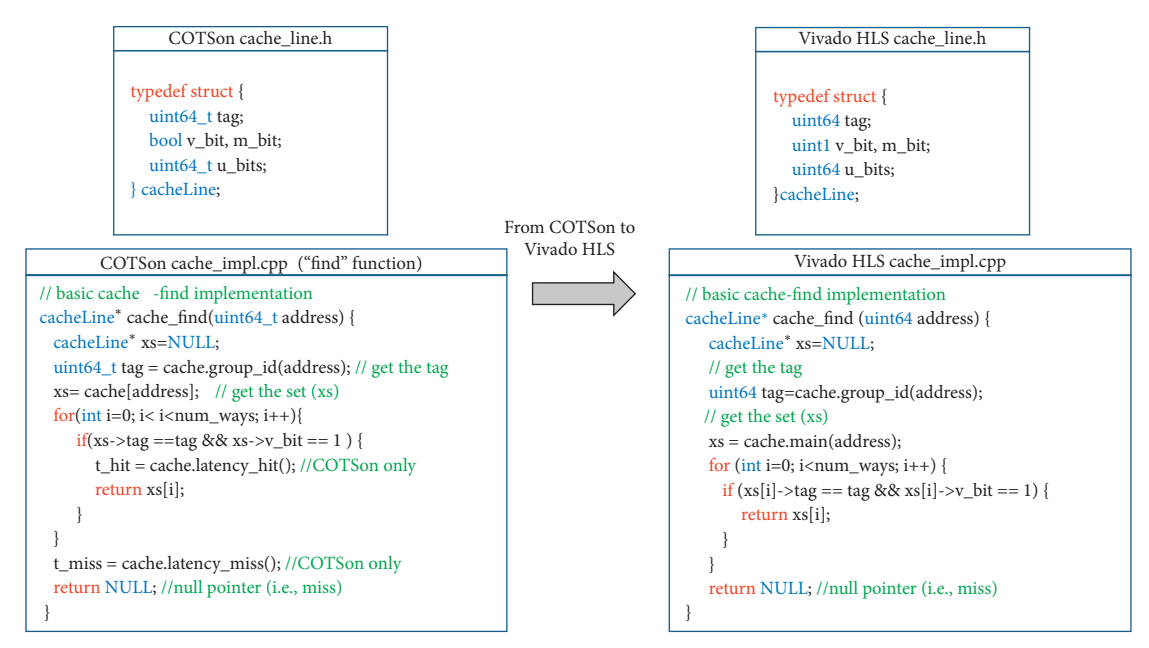

Figure 7: Example of the timing model of the cache "find" function, which is translated from the COTSon to the Vivado HLS. The implementation of this function for both the COTSon (left) and Vivado HLS (right) environments is shown in the bottom part of the figure.

<span id="page-10-0"></span>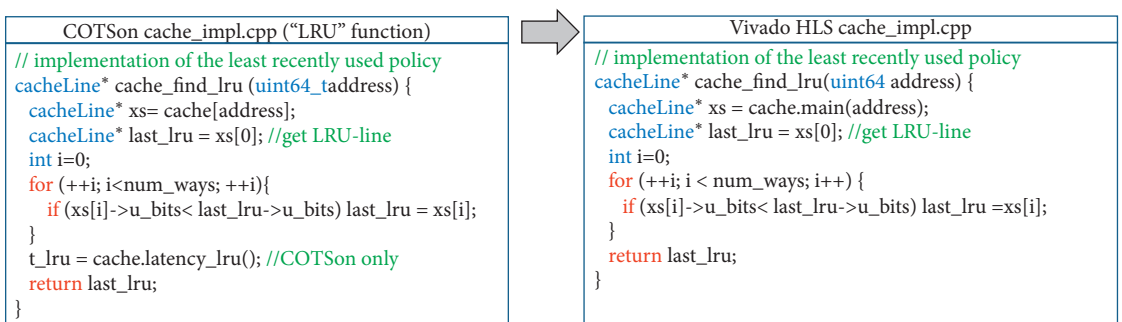

Figure 8: Example of translation of the timing model of the LRU (least recently used) function from the COTSon (left side) to the Vivado HLS (right side).

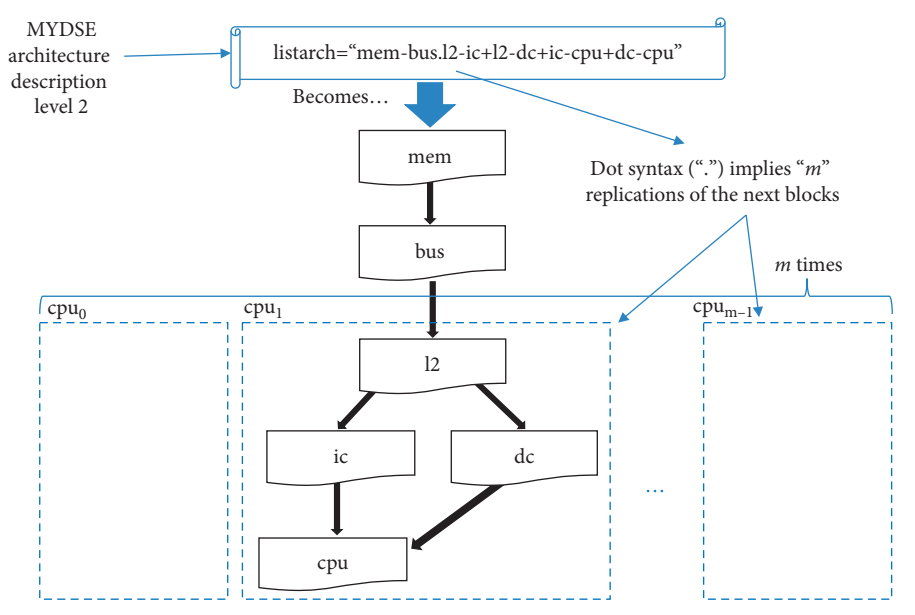

Figure 9: Level 2 architecture description of the cache model in COTSon by using the MYDSE toolset. In this design, the CPU is directly connected to both an Instruction Cache ("ic") and a Data Cache ("dc"). The "ic" and "dc" caches are then connected to another level of caching, the L2 cache ("l2"), which is connected to the main memory ("mem") through the "bus."

Figure 9: i.e., the part " $12$ -ic +  $12$ -dc + ic-cpu + dc-cpu" will be instantiated "*m*" times.

As depicted in Figure [3](#page-6-0), at the higher level, we specify the parameters in an even compact way, and we can indicate several instances of such parameters so that MYDSE can generate the design space points to be explored. In the COTSon configuration, the MYDSE points will be assigned to the parameter of the corresponding architectural element. Moreover, we can specify the latencies of an architectural block, which are used by its timing model for the execution time estimation.

#### **5. Generalization to the AXIOM Project and Evaluation**

The aim of the AXIOM project was to define a software/ hardware architecture configuration, to build scalable embedded systems, which could allow a distributed computation across several boards by using a transparent scalable method such as the DF-Threads [\[20–22\]](#page-16-0).

In order to achieve this goal, we rely on RDMA capabilities and a full operating system to interact with the OS scheduler, memory management, and other system resources. Following our methodology, we included the effects of all these features, thanks to the COTSon + MYDSE fullsystem simulation framework. We will present in the next subsection the results that we were able to obtain through this preliminary DSE phase reasonably quickly.

After the desired software and hardware architecture was selected in the simulation framework, we started the migration to the physical hardware: we had clear evidence that we needed at least the following features:

- (i) Possibility to exchange rapidly data frames via RDMA across several boards: this could be implemented in hardware, thanks to the FPGA high-speed transceivers;
- (ii) Possibility to accelerate portions of the application on the programmable logic (PL), not only on one board but also on multiple FPGA boards: this could

From COTSon to Vivado HLS

<span id="page-11-0"></span>be implemented by providing appropriate network interface IPs in the FPGA.

In this way, we preselected the basic features of the AXIOM board (Figure [10-](#page-12-0)left) through the COTSon framework and the MYDSE toolset. Then, once the DSE was completed, we migrated the final architecture specification with the Vivado HLS tool into the AXIOM distributed environment (Figure [10-](#page-12-0)right).

The DF-Threads execution model is a promising approach for achieving the full parallelism offered by multi-core and multi-node systems, by introducing a new execution model, which internally represents an application as a direct graph named data-flow graph. Each node of the graph is an execution block of the application and a block can execute only when its inputs are available [[20](#page-16-0)].

*5.1. Designing the AXIOM Software/Hardware Platform.* During the AXIOM project, we analyzed two main realworld applications: Smart Video Surveillance (SVS) and Smart Home Living (SHL) [[50\]](#page-17-0). These applications are very computationally demanding, since they require analyzing a huge number of scenes coming from multiple cameras located, e.g., at airports, home, hotels, or shopping malls.

In these scenarios, we figured out that one of the computationally intensive portions of those applications relies on the execution of the matrix multiplication kernel. For these reasons, the experiment results presented in this section are based on the execution of the block matrix multiplication benchmark (BMM) using the DF-Threads execution model. The BMM algorithm is based on the classical three nested loops, where a matrix is partitioned into multiple submatrices, or blocks, according to the block size.

As we generalized the methodology described in the previous section to the AXIOM project [\[10](#page-16-0)–[12\]](#page-16-0), we were able to experiment on the simulator our DF-Threads execution model [[15, 20](#page-16-0), [21\]](#page-16-0) before spending time-consuming development on the reconfigurable hardware. We show here some evaluations that are possible within the MYDSE and COTSon framework once applied to the test case of the DF-Threads modelling. In such a test case, we aim to understand the impact of architectural and operating system choices on the execution time of our novel data-flow execution model [\[21](#page-16-0)].

Thanks to the MYDSE, we were also able to easily explore different architecture parameters, e.g., for the L2 cache size (from 2 to 1024 kB) and for the number of nodes/boards (ranging from one to four). Thus, in the case of deploying a soft processor and its peripherals on the FPGA, the designer can choose safely a well-optimized configuration for, e.g., the L2 cache size.

Moreover, we choose different operating system (OS) distributions to analyze the overhead produced by the OS in a target architecture: four different Ubuntu Linux distributions have been used: Karmic (or Ubuntu 9.10–label "karmic64"), Maverick (or Ubuntu 10.10–label "tfxv4"), Trusty (or Ubuntu 14.04–label "trusty-axmv3"), and Xenial (or Ubuntu 16.04–label "xenv0"). The different architecture configurations used in the experimental campaign are summarized in Table [4.](#page-12-0)

The simulation framework permits exploring the execution of our benchmark easily, while we vary, e.g., the number of nodes (1, 2, 4), the OS. The input size of the shown example is fixed (matrix  $size = 512$  elements).

As can be seen in Figure [11,](#page-13-0) there is a large variation of the kernel cycles between "xenv0" (Linux Ubuntu 16.04) and the other three Linux distributions. This indicated us to focus attention on the precise configuration of many daemons that run in the background and that may affect the activity of the system. While doing tests directly on the FPGA, it would not have been easy to understand that most of the time taken by the execution was actually absorbed by the OS activity: a designer could have taken it for granted or he/she could have not even had the possibility of changing the OS distribution for testing the differences, since the whole FPGA workflow is typically oriented to a fixed decision for the OS (e.g., Xilinx Petalinux). The situation is even worse for cache parameters or for the number of cores, since the designer might be forced to choose a specific configuration.

However, the important information for us was to confirm the scaling of the DF-Threads model, while we increase the number of nodes/boards. We can observe that the number of cycles is decreasing almost linearly–except the case of "xenv0," which is decreasing sublinearly–when we use two and four nodes compared to the case of a single board/node (Figure [12](#page-13-0)). Moreover, we were able to understand the size of the cache that we should use in the physical system in order to properly accommodate the working set of our applications.

We further explored the reasons why we can obtain a good scaling in the execution time with more nodes by analyzing the behaviour of L2 cache miss rate (Figures [13](#page-13-0) and [14\)](#page-14-0).

Again, this type of measurement was conveniently done in the simulator, while it is more difficult to perform on the Xilinx Vivado HLS model, especially when it comes to design a soft processor and choose the best configuration (e.g., size of L2 cache, and OS). In particular, we varied again the number of nodes (1, 2, and 4), the OS distribution as before, and the cache size for L2 with larger values (64 KiB, 256 KiB, and 1024 KiB, to allow a wider range of exploration of the L2 cache). As we can see from Figure [14,](#page-14-0) the L2 cache miss rate is decreasing for all OS distributions while we vary the number of nodes, thus confirming that this is one of the main factors of the improvement of the execution time. Moreover, we can analyze which OS distribution leads to best performance. For example, the "xenv0" produces a huge amount of kernel activity during the computation (Figure [11](#page-13-0)). However, the combined effect of the kernel activity (Figure [11](#page-13-0)) and the average data latency (Figure [15](#page-14-0))– considering L1, L2, and L3 caches–may affect the total execution time (Figure [12](#page-13-0)) quite heavily. Thanks to this preliminary DSE, we found that the OS distribution with

<span id="page-12-0"></span>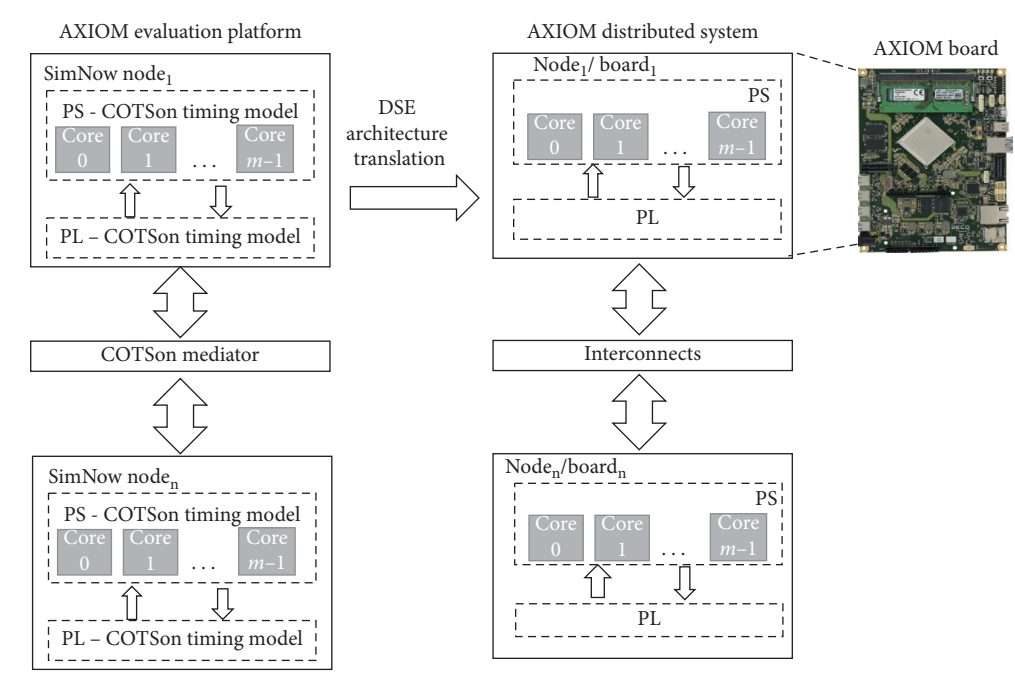

Figure 10: From COTSon Distributed System definition to AXIOM Distributed System by using the DSE tools. The processing system (PS), the programmable logic (PL), and the interconnects of the AXIOM board are simulated and evaluated into the COTSon framework with the definition of the respective timing models.

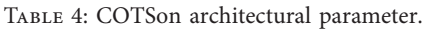

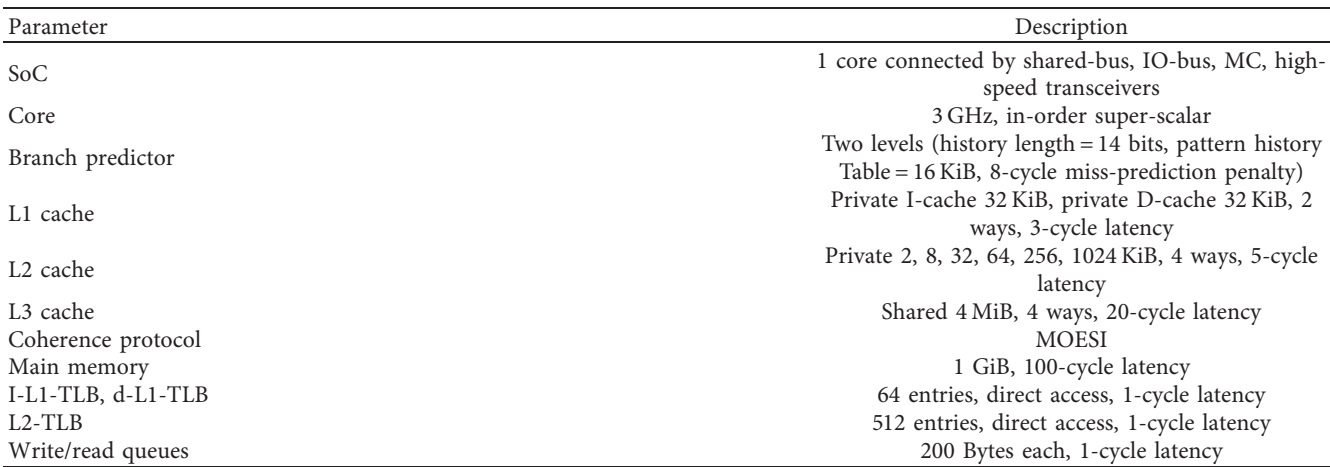

the best trade-off between memory accesses and kernel utilization is the "trusty-axmv3."

Figure [16](#page-14-0) shows our evaluation setup of two AXIOM boards interconnected via USB-C cables, without the need of an external switch. By using synergistically our framework and Vivado toolchain, we synthesized the DF-thread execution model on programmable logic (PL). Table [5](#page-14-0) reports resource utilization of the key components of the implemented design on PL in order to perform BMM benchmark across two AXIOM boards.

*5.2. Validating the AXIOM Board against the COTSon Simulator.* An important step in the design is to make sure

that the design in the physical board is matching the system that was modelled in the COTSon simulator. As an example, we show in Figure [17](#page-15-0) the execution time in the case of the BMM and RADIX-SORT benchmarks, when running on the simulator and on the AXIOM board, while we vary the input data size. The timings are matching closely, thus confirming the validity of our approach. We scaled the inputs in such a way that the number of operations doubles from the left to right (input size). On the left (Figure [17](#page-15-0)), we have the BMM benchmark, where the input size represents the size of the square matrices, which are used in the multiplication. On the right (Figure [17](#page-15-0)), we have the Radix-Sort benchmark, where the input size represents the size of the list to be sorted.

<span id="page-13-0"></span>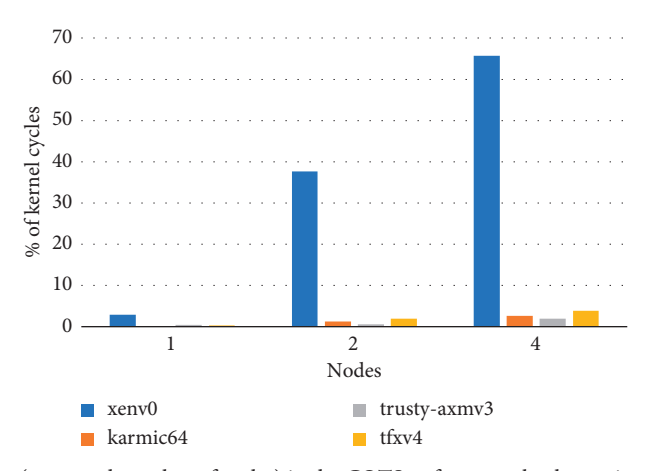

FIGURE 11: Percentage of kernel cycles (over total number of cycles) in the COTSon framework when using the matrix multiplication benchmark with 512 as the matrix size and 32 KiB as the cache size. We varied the number of nodes of the distributed system and the Linux distribution  $("xenv0" = Ubuntu 16.04, "karmic64" = Ubuntu 9.10, "trusty-axmv3" = Ubuntu 14.04, and "tfxv4" = Ubuntu 10.10). This DSE test permitted to$ detect a much larger kernel activity of the "xenv0" distribution compared to the other three Linux distributions in both single-node and multiplenode configurations.

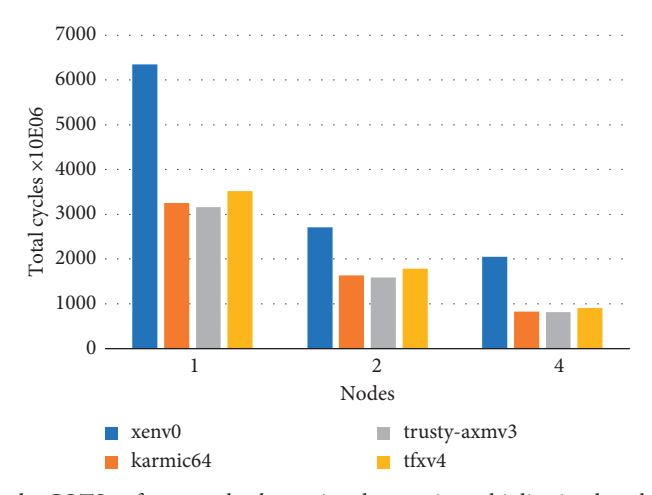

Figure 12: Total number of cycles in the COTSon framework when using the matrix multiplication benchmark with 512 as the matrix size and 32 KiB as the cache size. We varied the number of nodes of the distributed system and the Linux distribution ("xenv0" = Ubuntu 16.04, "karmic64" = Ubuntu 9.10, "trusty-axmv3" = Ubuntu 14.04, and "tfxv4" = Ubuntu 10.10). The DSE allows us to determine that the four Linux distributions permit to obtain a good scalability when we increase the number of nodes. However, the "xenv0" confirms the worst performance in terms of executed cycles due to the huge number of kernel cycles shown in Figure 11.

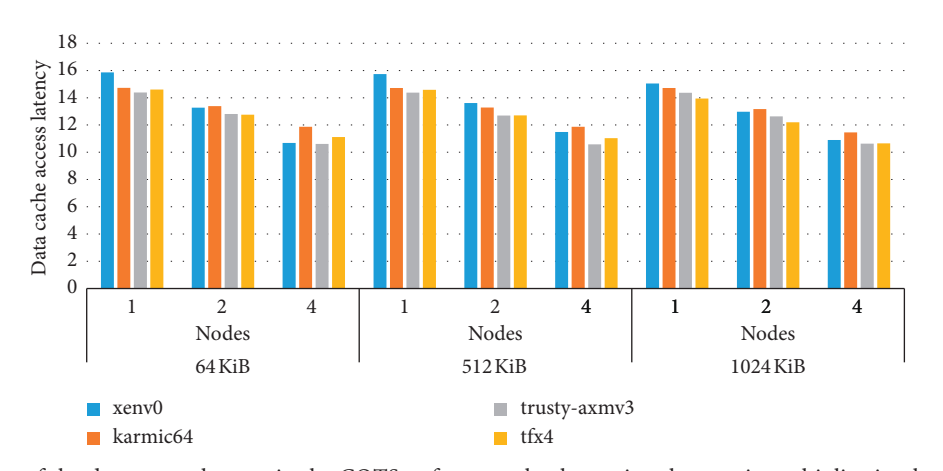

FIGURE 13: Evaluation of the data access latency in the COTSon framework when using the matrix multiplication benchmark by varying cache size, number of nodes of the distributed system, and different Linux distribution ("xenv0" = Ubuntu 16.04, "karmic64" = Ubuntu 9.10, "trusty-axmv3" = Ubuntu 14.04, and "tfxv4" = Ubuntu 10.10). The DSE shows that the data-cache access latency is almost similar in each Linux distribution, but it is lowering when we increase the number of nodes. Thus, multiple-node configuration can be more convenient in the DF-Threads execution model.

<span id="page-14-0"></span>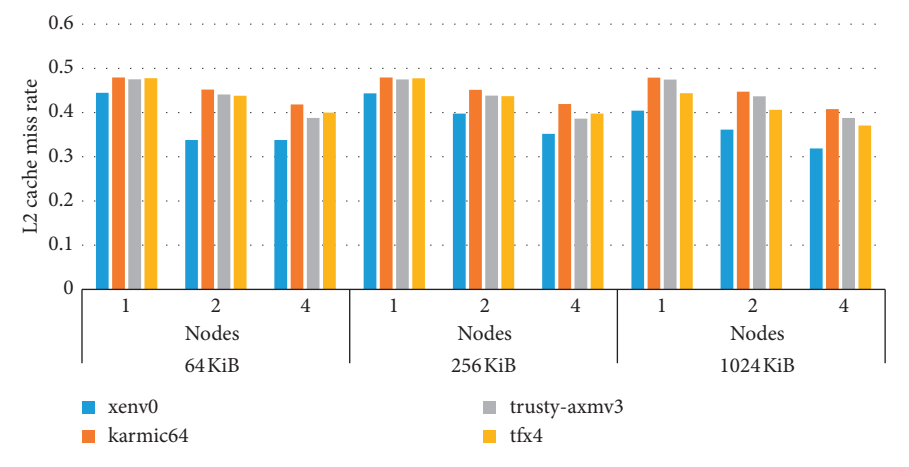

FIGURE 14: Evaluation of the L2-cache miss rate in the COTSon framework when using the matrix multiplication benchmark by varying cache sizes, number of nodes of the distributed system, and different Linux distribution ("xenv0" = Ubuntu 16.04, "karmic64" = Ubuntu 9.10, "trusty-axmv3" = Ubuntu 14.04, and "tfxv4" = Ubuntu 10.10). The Linux distribution "xenv0" shows the lowest L2 miss rate compared to the other Linux distributions for all the presented configurations.

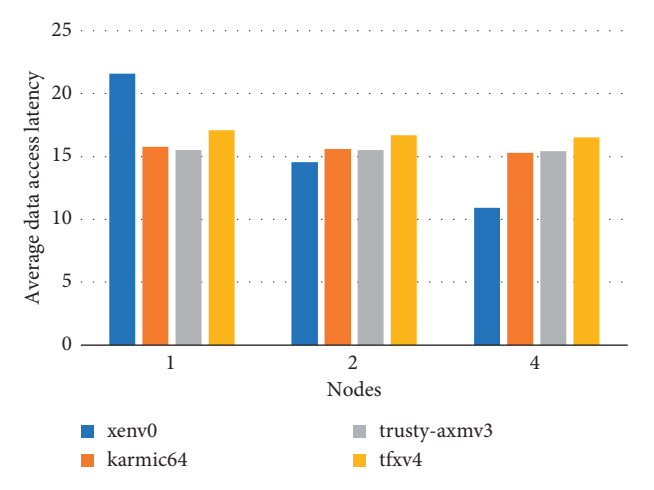

Figure 15: Average data latency in the COTSon framework when using the matrix multiplication benchmark with 512 as the matrix size and 32 KiB as the cache size. We varied the number of nodes of the distributed system and the Linux distribution ("xenv0" = Ubuntu 16.04, "karmic64" = Ubuntu 9.10, "trusty-axmv3" = Ubuntu 14.04, and "tfxv4" = Ubuntu 10.10). The data access latency of "xenv0" is improved when we have more nodes. This improvement has less impact on total cycles (Figure [12\)](#page-13-0) than the impact of kernel activity (Figure [11\)](#page-13-0).

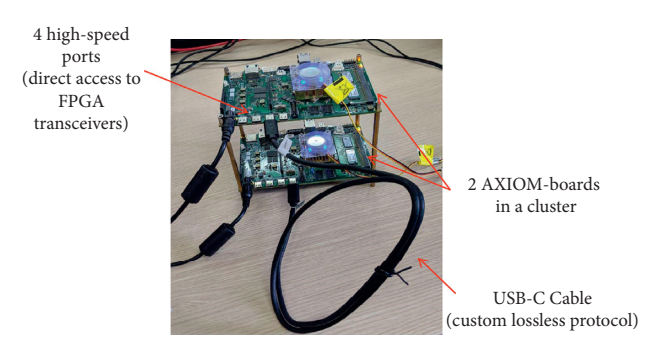

Figure 16: Two AXIOM boards interconnected up to 18 Gbps via inexpensive USB-C cables. The AXIOM board is based on a Xilinx Zynq Ultrascale + ZU9EG platform, four high-speed ports (up to 18 Gbps), an Arduino socket, and DDR4 extensible up to 32 GiB. As can be seen from the picture, we do not need any external switch but just two simple USB-C cables to connect the two systems.

Table 5: Resource utilization of the key components of the implemented programmable logic on ZU9EG FPGA (AXIOM board).

| $\sqrt{2}$<br>Component     | <b>T TITT</b><br>⊥∪ | <b>TIMP</b><br>ΞК.<br>AN.     | FF             | <b>BRAM</b> | $\cap$ TT<br>UΙ                 |
|-----------------------------|---------------------|-------------------------------|----------------|-------------|---------------------------------|
| DF-Threads                  | 10.03               | $\mathbf{1} \cdot \mathbf{0}$ | 6.01           | 5.43        | $\hspace{0.1mm}-\hspace{0.1mm}$ |
| <b>NIC</b><br>$\frac{4}{1}$ | 41.36               | 8.96                          | 19.29<br>エフ・ムラ | 15.19       | 50                              |

<span id="page-15-0"></span>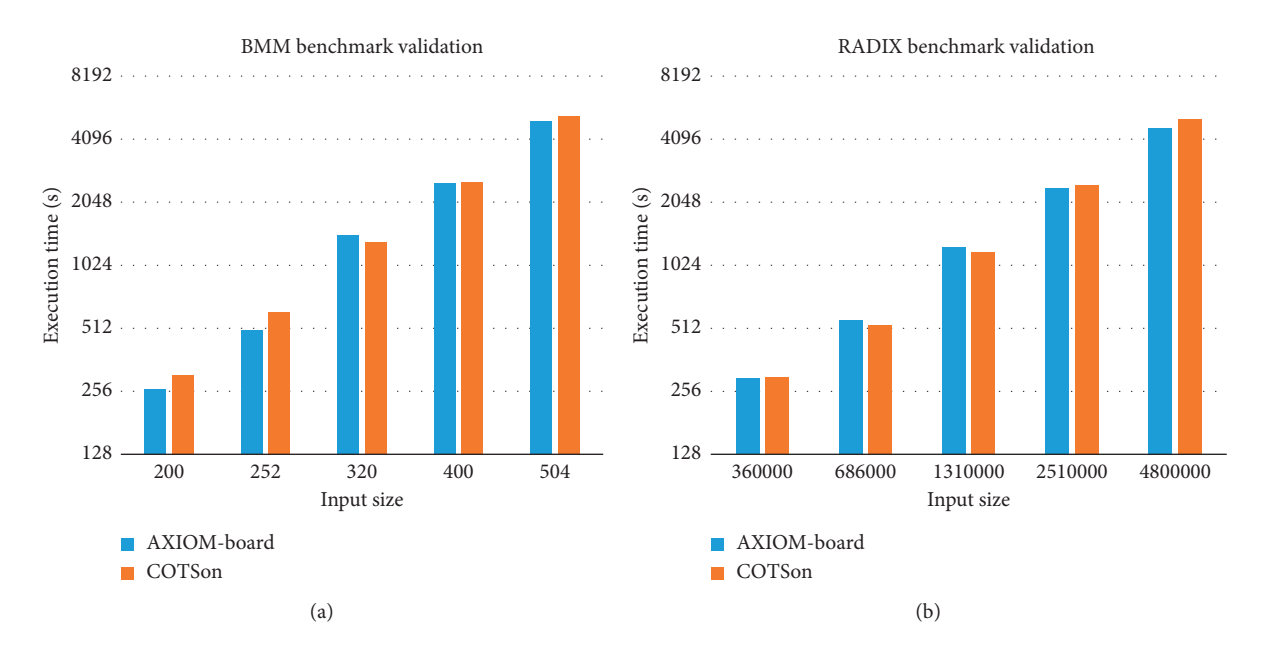

Figure 17: Validation of the execution time of the simulator against the AXIOM board. We used the blocked matrix multiplication (BMM) and Radix-Sort benchmarks with different sizes (weak scaling). The results on the actual board match closely the simulations.

#### **6. Conclusions**

In this article, we presented our workflow in developing an architecture that could be controlled by the designer in order to match the desired key performance metrics. We found that it is very convenient to use synergistically the Xilinx HLS tools and the COTSon + MYDSE framework in order to select a candidate architecture, instead of developing everything just with the HLS tools.

We illustrated the main features of the COTSon simulator and the "MYDSE" toolset, and we motivated their purpose in our simulation methodology. Thanks to the "functional-directed" approach of the COTSon simulator, we can define the architecture of any architectural components (i.e., a cache) for an early DSE and migrate to HLS only the selected architecture. Our DSE toolset facilitates the modelling of architectural components in the earlier stages of the design.

We have modified the classical HLS tool flow, by inserting a modelling phase with an appropriate simulation framework, which can facilitate the architecture definition and reduce significantly the developing time.

We described the simple example of defining a two-way set-associative cache through the timing model of COTSon. Afterwards, we illustrated the code migration from COTSon to Xilinx HLS tool, showing that the timing description made in the COTSon simulator is conveniently close to the final HLS description of our architecture. However, synthesizing of the HLS description of the cache design in Vivado HLS takes about four hours on a powerful workstation, while we were able to simulate it in COTSon in a few seconds.

By using the workflow presented in this article, we were able to successfully prototype a preliminary design of our data-flow programming model (called the DF-Threads) for a reconfigurable hardware platform leading to the AXIOM software/hardware platform, a real system that includes the AXIOM board and a full software stack of more than one million lines of codes made available as open source ([https://](https://git.axiom-project.eu/) [git.axiom-project.eu/](https://git.axiom-project.eu/)).

#### **Data Availability**

The data used to support the findings of this study are included within the article.

#### **Conflicts of Interest**

The author(s) declare(s) that there is no conflict of interest regarding the publication of this paper.

#### **Acknowledgments**

This work was partly funded by the European Commission through projects AXIOM H2020 (id. 645496), TERAFLUX (id. 249013), and HiPEAC (id. 779656).

#### **References**

- [1] S. Mittal and J. S. Vetter, "A survey of CPU-GPU heterogeneous computing techniques," *ACM Computing Surveys*, vol. 47, no. 4, pp. 1–35, 2015.
- [2] F. Angiolini, J. Ceng, R. Leupers, F. Ferrari, C. Ferri, and L. Benini, "An integrated open framework for heterogeneous MPSoC design space exploration," in *Proceedings of the Design Automation and Test in Europe Conference*, pp. 1145– 1150, Munich, Germany, March 2006.
- [3] R. Kumar, D. M. Tullsen, N. P. Jouppi, and P. Ranganathan, "Heterogeneous chip multiprocessors," *Computer*, vol. 38, no. 11, pp. 32–38, 2005.
- [4] D. Theodoropoulos, S. Mazumdar, E. Ayguade et al., "The AXIOM platform for next-generation cyber physical

<span id="page-16-0"></span>systems," *Microprocessors and Microsystems*, vol. 52, pp. 540–555, 2017.

- [5] R. Dimond, S. Racaniere, and O. Pell, "Accelerating largescale HPC applications using FPGAs," in *Proceedings of the 2011 IEEE 20th Symposium on Computer Arithmetic*, pp. 191-192, Tuebingen, Germany, July 2011.
- [6] A. Portero, Z. Yu, and R. Giorgi, "TERAFLUX: exploiting tera-device computing challenges," *Procedia Computer Science*, vol. 7, pp. 146-147, 2011.
- [7] R. Giorgi, R. M. Badia, F. Bodin et al., "TERAFLUX: harnessing dataflow in next generation teradevices," *Microprocessors and Microsystems*, vol. 38, no. 8, pp. 976–990, 2014.
- [8] S. Wong, A. Brandon, F. Anjam et al., "Early results from ERA—embedded reconfigurable architectures," in *Proceedings of the 2011 9th IEEE International Conference on Industrial Informatics*, pp. 816–822, Lisbon, Portugal, July 2011.
- [9] S. Wong, L. Carro, M. Rutzig et al., "ERA—embedded reconfigurable architectures," in *Reconfigurable Computing*, pp. 239–259, Springer, Berlin, Germany, 2011.
- [10] R. Giorgi, "AXIOM: A 64-bit reconfigurable hardware/software platform for scalable embedded computing," in *Proceedings of the 2017 6th Mediterranean Conference on Embedded Computing (MECO)*, pp. 1–4, Bar, Montenegro, June 2017.
- [11] R. Giorgi, M. Procaccini, and F. Khalili, "AXIOM: a scalable, efficient and reconfigurable embedded platform," in *Proceedings of the Design, Automation & Test in Europe Conference & Exhibition (DATE)*, Florence, Italy, September 2019.
- [12] D. Theodoropoulos, D. Pnevmatikatos, C. Alvarez et al., "The AXIOM project (agile, extensible, fast I/O module)," in *Proceedings of the 2015 International Conference on Embedded Computer Systems: Architectures, Modeling, and Simulation (SAMOS)*, pp. 262–269, Samos, Greece, July 2015.
- [13] R. Giorgi, F. Khalili, and M. Procaccini, "Energy efficiency exploration on the ZYNQ ultrascale+," in *Proceedings of the 30th International Conference on Microelectronics (ICM)*, Sousse, Tunisia, December 2018.
- [14] SARC,<http://www.sarc-ip.org>.
- [15] R. Giorgi, Z. Popovic, and N. Puzovic, "Implementing fine/ medium grained TLP support in a many-core architecture," in *Proceedings of the International Workshop on Embedded Computer Systems*, pp. 78–87, Ancona, Italy, March 2009.
- [16] E. Argollo, A. Falcón, P. Faraboschi, M. Monchiero, and D. Ortega, "COTSon: infrastructure for full system simulation," *ACM SIGOPS Operating Systems Review*, vol. 43, no. 1, pp. 52–61, 2009.
- [17] R. Giorgi, M. Procaccini, and F. Khalili, "Analyzing the impact of operating system activity of different linux distributions in a distributed environment," in *Proceedings of the 2019 27th Euromicro International Conference on Parallel, Distributed and Network-Based Processing (PDP)*, pp. 422–429, Pavia, Italy, February 2019.
- [18] Xilinx, [https://www.xilinx.com/support/documentation/sw\\_](https://www.xilinx.com/support/documentation/sw_manuals/xilinx2017_4/ug902-vivado-high-level-synthesis.pdf) [manuals/xilinx2017\\_4/ug902-vivado-high-level-synthesis.](https://www.xilinx.com/support/documentation/sw_manuals/xilinx2017_4/ug902-vivado-high-level-synthesis.pdf) [pdf.](https://www.xilinx.com/support/documentation/sw_manuals/xilinx2017_4/ug902-vivado-high-level-synthesis.pdf)
- [19] R. Giorgi, M. Procaccini, and F. Khalili, "A design space exploration tool set for future 1 k-core high-performance computers," in *Proceedings of the Rapid Simulation and Performance Evaluation: Methods and Tools on–RAPIDO'19*, Valencia, Spain, January 2019.
- [20] R. Giorgi and P. Faraboschi, "An introduction to DF-Threads and their execution model," in *Proceedings of the 2014 International Symposium on Computer Architecture and High*

Performance Computing Workshop, pp. 60-65, Florianópolis, Brazil, October 2014.

- [21] R. Giorgi, "Exploring dataflow-based thread level parallelism in cyber-physical systems," in *Proceedings of the ACM International Conference on Computing Frontiers–CF'16*, pp. 295–300, Como, Italy, May 2016.
- [22] R. Giorgi, "Scalable embedded computing through reconfigurable hardware: comparing DF-Threads, cilk, openmpi and jump," *Microprocessors and Microsystems*, vol. 63, pp. 66–74, 2018.
- [23] J. Chen, M. Annavaram, and M. Dubois, "SlackSim," *ACM SIGARCH Computer Architecture News*, vol. 37, no. 2, pp. 20–29, 2009.
- [24] T. Austin, E. Larson, and D. Ernst, "SimpleScalar: an infrastructure for computer system modeling," *Computer*, vol. 35, no. 2, pp. 59–67, 2002.
- [25] M. M. K. Martin, D. J. Sorin, B. M. Beckmann et al., "Multifacet's general execution-driven multiprocessor simulator (GEMS) toolset," *ACM SIGARCH Computer Architecture News*, vol. 33, no. 4, pp. 92–99, 2005.
- [26] H. Zeng, M. Yourst, K. Ghose, and D. Ponomarev, "MPTLsim: a simulator for X86 multicore processors," in *Proceedings of the 46th ACM/IEEE Design Automation Conference*, pp. 226–231, San Francisco, CA, USA, July 2009.
- [27] A. Canis, J. Choi, M. Aldham et al., "LegUp: high-level synthesis for FPGA-based processor/accelerator systems," in *Proceedings of the 19th ACM/SIGDA International Symposium on Field Programmable Gate Arrays*, pp. 33–36, Monterey, CA, USA, February 2011.
- [28] C. Pilato and F. Ferrandi, "Bambu: a modular framework for the high level synthesis of memory-intensive applications," in *Proceedings of the 2013 23rd International Conference on Field Programmable Logic and Applications*, pp. 1–4, Porto, Portugal, September 2013.
- [29] P. Coussy, C. Chavet, P. Bomel et al., "GAUT: a high-level synthesis tool for DSP applications," in *High-Level Synthesis*, pp. 147–169, Springer, Berlin, Germany, 2008.
- [30] Y. Yankova, G. Kuzmanov, K. Bertels, G. Gaydadjiev, Y. Lu, and S. Vassiliadis, "DWARV: delftworkbench automated reconfigurable VHDL generator," in *Proceedings of the 2007 International Conference on Field Programmable Logic and Applications*, pp. 697–701, Amsterdam, The Netherlands, August 2007.
- [31] Cadence, [https://www.cadence.com/content/cadence-www/](https://www.cadence.com/content/cadence-www/global/en_US/home/tools/digital-design-and-signoff/synthesis/stratus-high-level-synthesis.html) [global/en\\_US/home/tools/digital-design-and-signoff/](https://www.cadence.com/content/cadence-www/global/en_US/home/tools/digital-design-and-signoff/synthesis/stratus-high-level-synthesis.html) [synthesis/stratus-high-level-synthesis.html](https://www.cadence.com/content/cadence-www/global/en_US/home/tools/digital-design-and-signoff/synthesis/stratus-high-level-synthesis.html).
- [32] Intel, [https://www.intel.com/content/dam/www/programmable/](https://www.intel.com/content/dam/www/programmable/us/en/pdfs/literature/hb/hls/ug-hls/pdf) [us/en/pdfs/literature/hb/hls/ug-hls/pdf.](https://www.intel.com/content/dam/www/programmable/us/en/pdfs/literature/hb/hls/ug-hls/pdf)
- [33] Xilinx, [https://www.xilinx.com/products/design-tools/software](https://www.xilinx.com/products/design-tools/software-zone/sdsoc.html)[zone/sdsoc.html](https://www.xilinx.com/products/design-tools/software-zone/sdsoc.html).
- [34] Xilinx, [https://www.xilinx.com/products/design-tools/software](https://www.xilinx.com/products/design-tools/software-zone/sdaccel.html)[zone/sdaccel.html](https://www.xilinx.com/products/design-tools/software-zone/sdaccel.html).
- [35] J. Choi, S. Brown, and J. Anderson, "From software threads to parallel hardware in high-level synthesis for FPGAs," in *Proceedings of the 2013 International Conference on Field-Programmable Technology (FPT)*, pp. 270–277, Kyoto, Japan, December 2013.
- [36] C. Lattner and V. Adve, "LLVM: a compilation framework for lifelong program analysis & transformation," in *Proceedings of the International Symposium on Code Generation and Optimization: Feedback-Directed and Runtime Optimization*, p. 75, Palo Alto, CA, USA, March 2004.
- [37] ACE CoSy,<http://www.ace.nl>.
- <span id="page-17-0"></span>[38] N. Chugh, V. Vasista, S. Purini, and U. Bondhugula, "A DSL compiler for accelerating image processing pipelines on FPGAs," in *Proceedings of the 2016 International Conference on Parallel Architecture and Compilation Techniques (PACT)*, pp. 327–338, Haifa, Israel, March 2016.
- [39] A. Lotfi and R. K. Gupta, "ReHLS: resource-aware program transformation workflow for high-level synthesis," in *Proceedings of the 2017 IEEE International Conference on Computer Design (ICCD)*, pp. 533–536, Orlando, FL, USA, November 2017.
- [40] E. Del Sozzo, R. Baghdadi, S. Amarasinghe, and M. D. Santambrogio, "A unified backend for targeting FPGAs from DSLs," in *Proceedings of the 2018 IEEE 29th International Conference on Application-specific Systems, Architectures and Processors (ASAP)*, pp. 1–8, Cornell Tech, NY, USA, July 2018.
- [41] J. E. Miller, H. Kasture, G. Kurian et al., "Graphite: a distributed parallel simulator for multicores," in *Proceedings of the Sixteenth International Symposium on High-Performance Computer Architecture*, pp. 1–12, San Antonio, TX, USA, February 2010.
- [42] S. Xi, J. Wilson, C. Lu, and C. Gill, "RT-Xen: towards real-time hypervisor scheduling in Xen," in *2011 Proceedings of the Ninth ACM International Conference on Embedded Software (EMSOFT)*, pp. 39–48, Taipei, Taiwan, October 2011.
- [43] A. Portero, A. Scionti, A. Yu et al., "Simulating the future kilox86-64 core processors and their infrastructure," in *Proceedings of the 45th Annual Simulation Symposium*, pp. 1–9, Orlando, FL, USA, March 2012.
- [44] C.-K. Luk, R. Cohn, R. Muth et al., "Pin," *ACM SIGPLAN Notices*, vol. 40, no. 6, pp. 190–200, 2005.
- [45] R. Giorgi, "Exploring future many-core architectures: the TERAFLUX evaluation framework," in *Advances in Computers*, vol. 104, pp. 33–72, Elsevier, Amsterdam, Netherlands, 2017.
- [46] R. E. Wunderlich, T. F. Wenisch, B. Falsafi, and J. C. Hoe, "SMARTS: accelerating microarchitecture simulation via rigorous statistical sampling," in *Proceedings of the 30th Annual International Symposium on Computer Architecture (ISCA '03)*, pp. 84–97, San Diego, CA, June 2003.
- [47] R. Ierusalimschy, W. Celes, and L. H. de Figueiredo, "The evolution of lua," 2005.
- [48] S. Windh, X. Ma, R. J. Halstead et al., "High-level language tools for reconfigurable computing," *Proceedings of the IEEE*, vol. 103, no. 3, pp. 390–408, 2015.
- [49] D. D. Gajski, N. D. Dutt, A. C. H. Wu, and S. Y. L. Lin, *High—Level Synthesis: Introduction to Chip and System Design*, Springer Science & Business Media, Berlin, Germany, 2012.
- [50] R. Giorgi, N. Bettin, P. Gai, X. Martorell, and A. Rizzo, "AXIOM: a flexible platform for the smart home," in *Components and Services For IoT Platforms*, pp. 57–74, Springer, Berlin, Germany, 2017.

## **Author(s) Name(s)**

It is very important to confirm the author(s) last and first names in order to be displayed correctly on our website as well as in the indexing databases:

**Author 1** Given Names: Roberto Last Name: Giorgi

**Author 3** Given Names: Marco Last Name: Procaccini

### **Author 2**

Given Names: Farnam Last Name: Khalili

It is also very important for each author to provide an ORCID (Open Researcher and Contributor ID). ORCID aims to solve the name ambiguity problem in scholarly communications by creating a registry of persistent unique identifiers for individual researchers.

To register an ORCID, please go to the Account Update page [\(http://mts.hindawi.com/update/](http://mts.hindawi.com/update/)) in our Manuscript Tracking System and after you have logged in click on the ORCID link at the top of the page. This link will take you to the ORCID website where you will be able to create an account for yourself. Once you have done so, your new ORCID will be saved in our Manuscript Tracking System automatically.